## **HELPFUL INFORMATION FOR STUDENTS AT CHS**

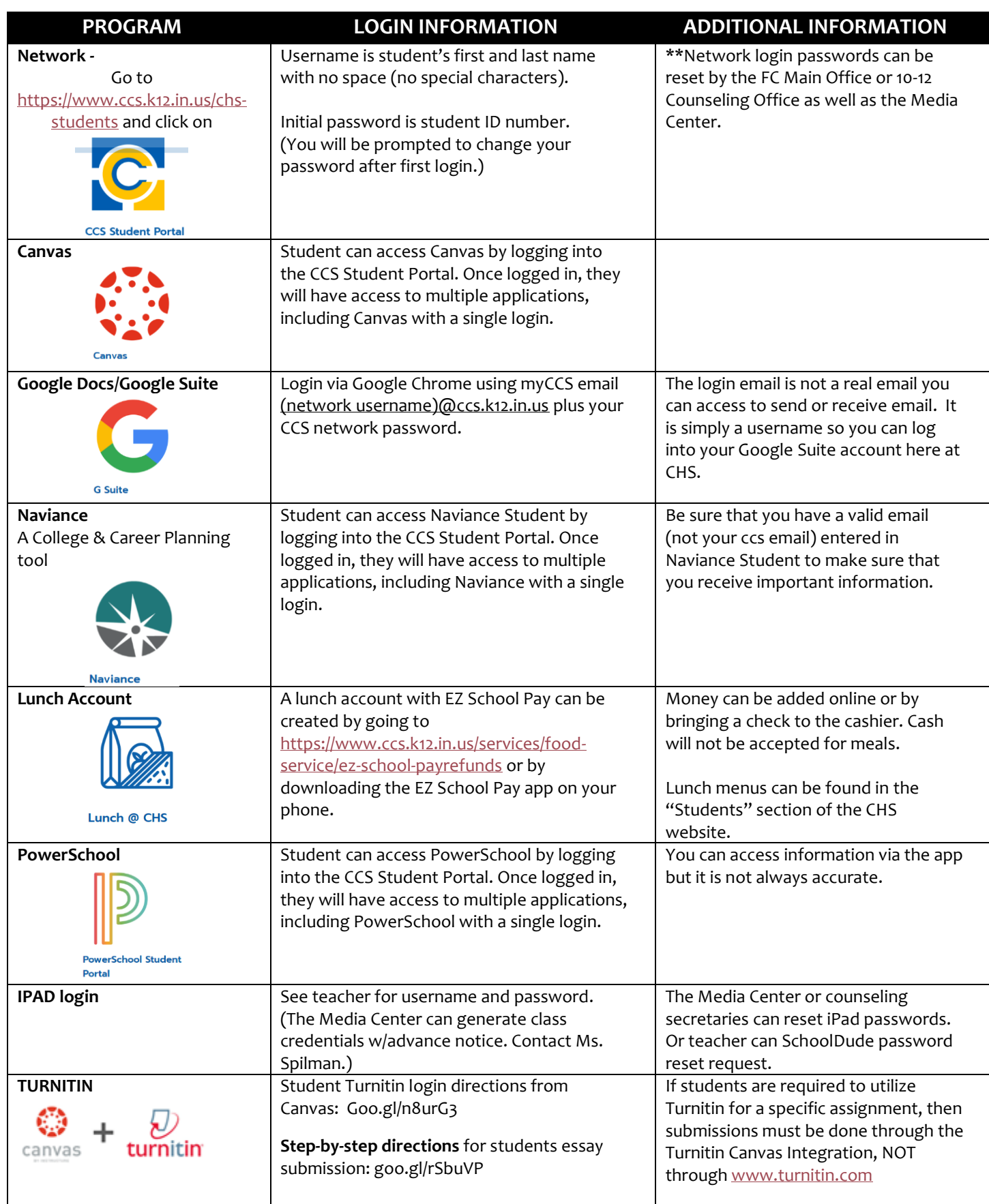

## **ADDITIONAL INFORMATION**

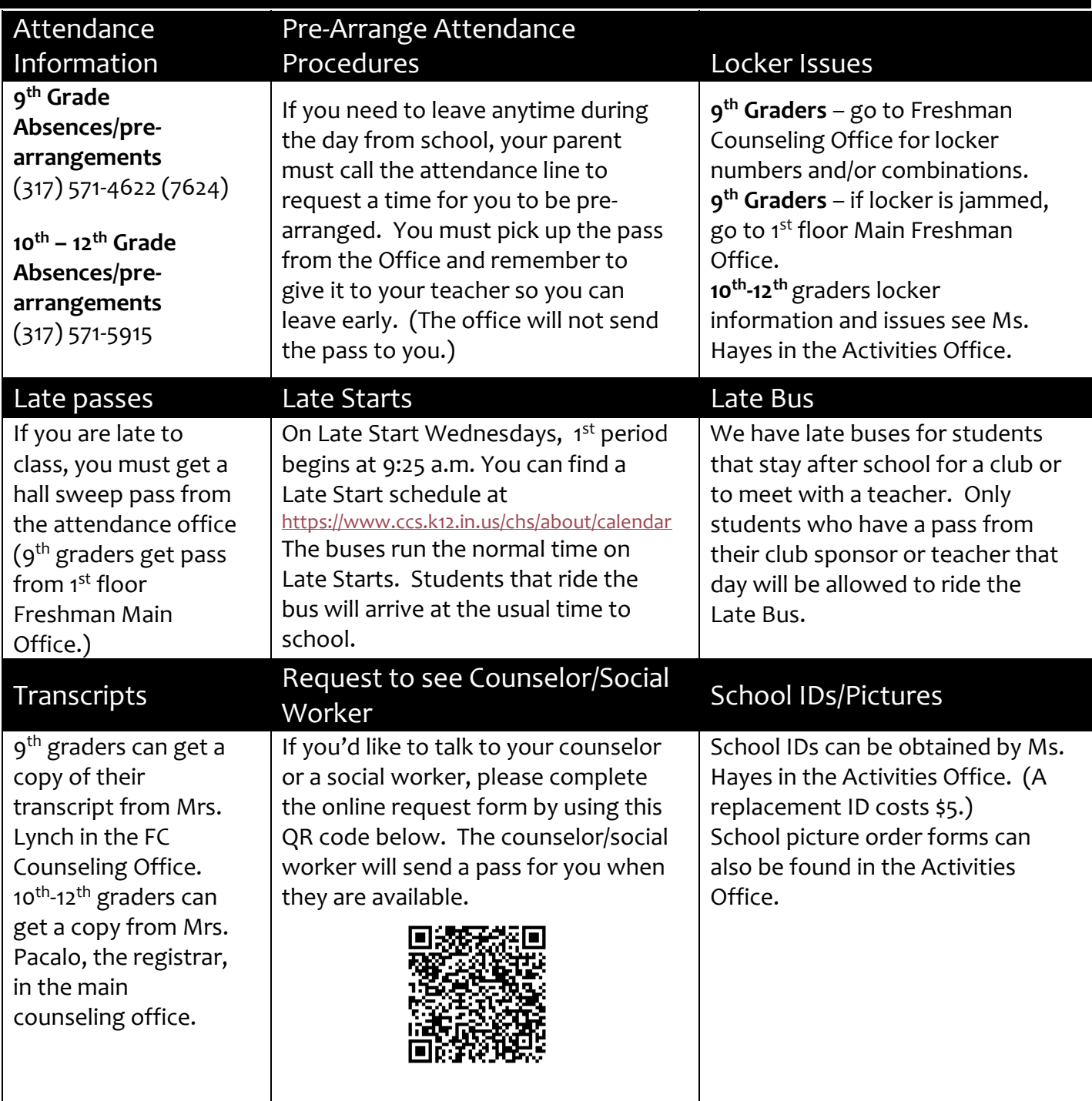

## *Please go to the Counseling Office if you have any questions or need assistance!*

![](_page_1_Picture_3.jpeg)